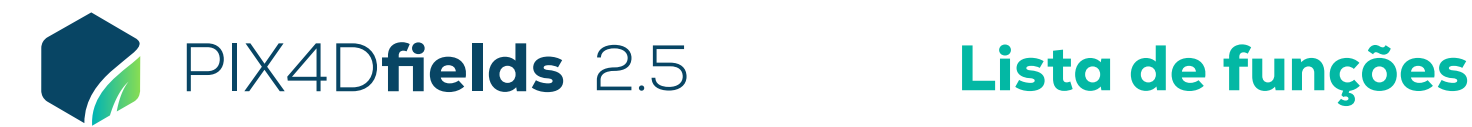

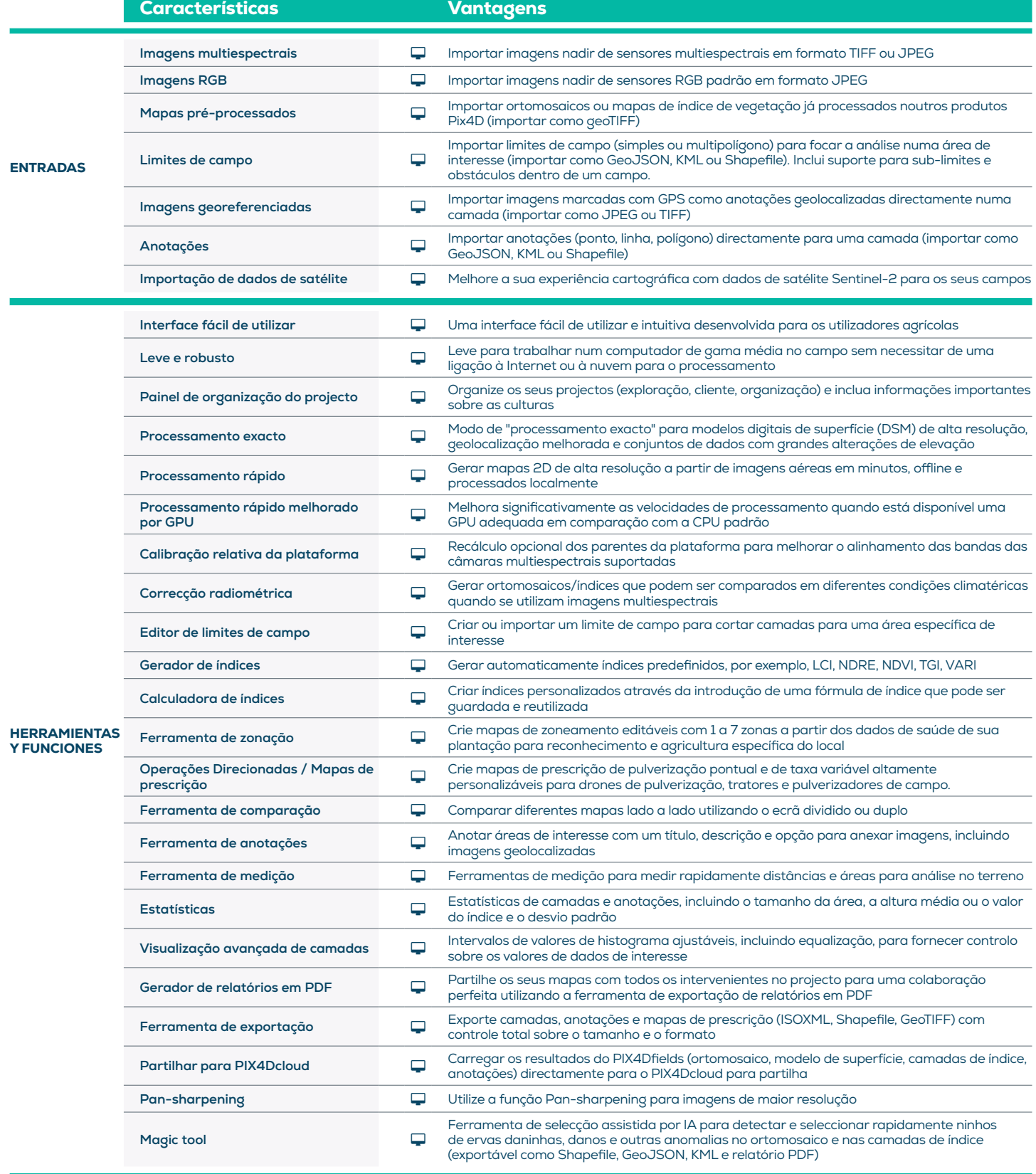

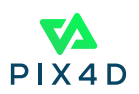

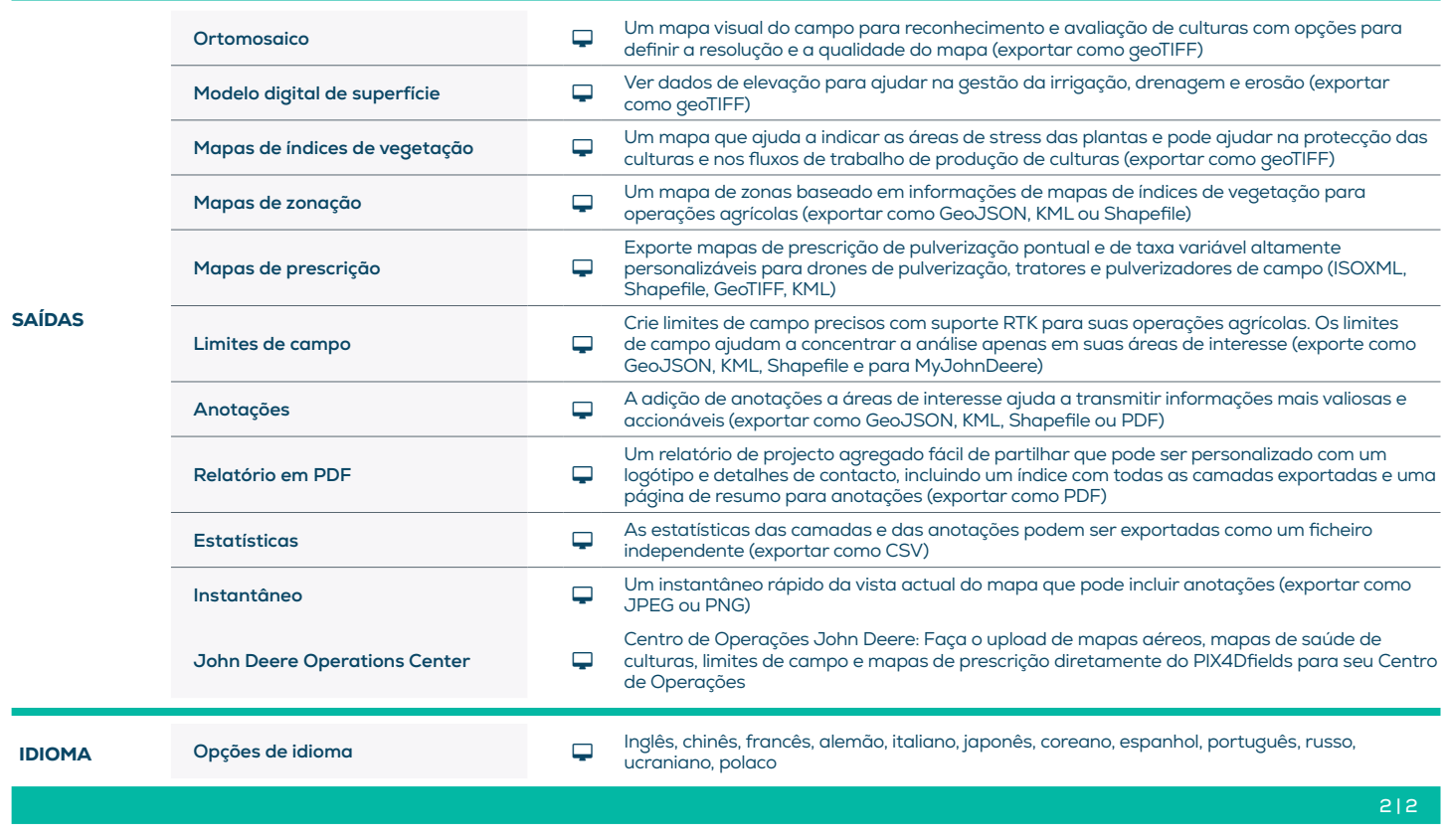

## ESPECIFICAÇÕES DO HARDWARE

CPU: Quad-core or hexa-core Intel i5 (ou mais rápido)

GPU: Integrado ou dedicado GPU 2 GB RAM (GeForce GTX GPU 6GB RAM recomendado)

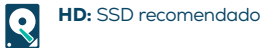

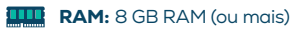

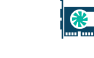

**OS:** Windows 11 / macOS Catalina (10.15) or above

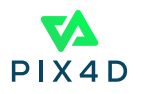